# *T 115 MEDICINOS TECHNOLOGIJA*

# **Galvos smegenų vingių bei pavienių tamsesnių sričių segmentavimas kompiuterinės tomografijos vaizduose**

# **D. Grigaitis, R. Kirvaitis**

*Radioelektronikos katedra, VGTU, Naugarduko g. 41, LT-03227 Vilnius, Lietuva, el. paštas: darius.grigaitis@el.vtu.lt, raimundas.kirvaitis@el.vtu.lt*

# **R. A. Dobrovolskis**

*Radiologijos centras, Vilniaus universiteto ligoninė, Santariškių klinikos, Santariškių g. 2, LT-08661 Vilnius, Lietuva, tel. +370 52 2365267* 

# **Įvadas**

Automatiniu režimu nustatyti išeminio insulto sritis gana sunku. Tai lemia insulto sričių atsitiktinis išsidėstymas, nevienodi sričių parametrai ir informacijos perteklius kompiuterinės tomografijos vaizduose [1]. Pagrindinis segmentavimo veiksmas – nereikalingos informacijos vaizduose pašalinimas. Apibrėžiant insulto sritis, viena iš sudėtingiausių problemų yra galvos smegenų vingių (GSV) bei kitų tamsių vaizdo sričių panaikinimas. Panašaus tamsumo išeminio insulto sričių elementų skaisčiai yra tos pačios eilės dydžiai kaip ir GSV vaizdo elementų skaisčiai [2]. Esminis skirtumas tas, kad tamsios insulto sritys tomogramose dažniausiai yra gana didelės, didesnės nei tamsios galvos smegenų vingių sritys. Tuo pasinaudojant galima nustatyti ir pašalinti GSV sritis. GSV sričių nustatymas yra dalinis uždavinys, sprendžiant galvos smegenų segmentavimo kompiuterinių tomogramų ir magnetinio rezonanso vaizduose problemą [2].

#### **Metodikos sudarymas**

Kompiuterinės tomogramos (KT) vaizduose esanti informacija užrašoma 4096 skaisčio lygiais. Išeminio insulto srities elementams aprašyti pakanka 25–50 skaisčio lygių. Todėl prieš apdorojimą KT vaizdai keičiami į mažiau skaisčio lygių turinčius vaizdus. Keičiama perkeliant 16 bitų vaizdą į 8 bitų formatą [4]. Taip atmetama didelė dalis perteklinės informacijos. Šitaip apdorotose tomogramose išryškėja galvos smegenų vaizdas bei išeminio insulto sritis.

 Vaizdų apdorojimo algoritmą (1 pav.) sudaro šešios skirtingos funkcijos. Pradiniame vaizdo apdorojimo etape mažinamas triukšmų lygis. Tai padeda pasiekti geresnius apdorojimo rezultatus, be to, tokia procedūra būtina, vykdant sutapdinimo bei "Roberts Cross" funkcijas. Abi šios funkcijos skirtos vingių vaizdo sritims nustatyti [5]. Sutapdinimo funkcija aptinka nedideles vaizdo sritis, kurių forma ir dydis iš dalies sutampa su stačiakampe kauke [6]. "Roberts Cross" funkcija galvos smegenų vaizduose išryškina skaisčio kitimo sritis. Sutapdinimo etape gauti rezultatai papildo "Roberts Cross" funkcija gautus rezultatus. Šių etapų metu gauti vaizdai apdorojami slenksčio funkcija [6], kuri vaizdo elementams suteikia du skaisčio lygius – 0 arba 255, atitinkančius juodą ir baltą spalvas. Taip suformuojami kontrastingi galvos smegenų vingių sričių vaizdų fragmentai.

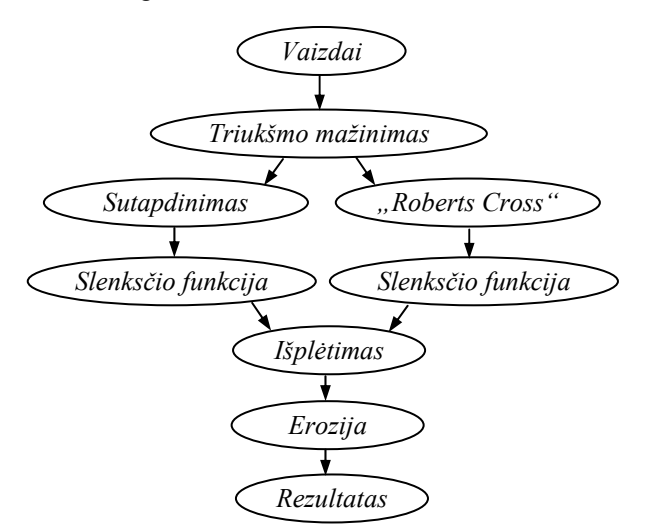

**1 pav.** Bendroji struktūrinė algoritmo schema

Vaizdai po keturių apdorojimo etapų dar neparodo tikslios visų vingių formos ir jų išsidėstymo. Vaizdas tobulinamas, išplečiant aptiktus GSV fragmentus [7]. Išplėtimo metu greta esantys vaizdo fragmentai susilieja ir sudaro vieną GSV sritį. Galutinis rezultatas gaunamas pritaikius erozijos funkciją, panaikinančią neigiamus išplėtimo funkcijos padarinius, kai išplečiamo vaizdo fragmentai pastorėja ir ne visai gerai atvaizduoja vingius. Erozijos funkcija keičia išplėtimu gautus GSV srities matmenis į priešingą pusę [7].

#### **Naudojamų funkcijų aprašymas**

#### **Triukšmo vaizde mažinimas**

Kad "Roberts Cross" ir sutapdinimo funkcijos būtų vykdomos patikimai, reikalingi vaizdai, kuriems jau

taikytas triukšmo mažinimo filtras [7]. Šis filtras –  $3\times3$ vaizdo elementų dydžio slankiojo langelio kaukė (2 pav.).

| $i_1$                              | i <sub>2</sub> | $\mathcal{L}$<br>13 |    | ٠  |
|------------------------------------|----------------|---------------------|----|----|
| $\mathcal{F}=\mathcal{F}$ .<br>ł4. | $\sim$<br>45   | 16                  |    | 12 |
| $(i_7)$                            | $\sim$<br>Ι8   | ł9                  | łς |    |

**2 pav.** Slankiojo langelio kauk<sup>ė</sup> **3 pav.** Slankiojo langelio kauk<sup>ė</sup>

Filtro veikimas pagrįstas vaizdo elementų skaisčio vidurkio skaičiavimu slankiojo langelio ribose. Skaičiavimuose dalyvauja tik tie vaizdo elementai, kurie yra skaisčio intervale nuo 1 iki 254. Vaizdo elementai, kurių skaistis 0 arba 255, atmetami, nes jie atitinka atvaizdo foną bei kaulo sritį. Triukšmas mažinamas taikant tokią formulę:

$$
i_5 = \frac{1}{9} \sum_{n=1}^{9} i_n; \tag{1}
$$

čia *n* – vaizdo elemento eilės numeris; *in* – vaizdo elementų skaisčio vertės.

## **"Roberts Cross" metodas**

"Roberts Cross" metodas paryškina vaizdo sritis, kuriose keičiasi vaizdo elementų skaistis. Taip galima nustatyti vingių vietas pagal vaizdo elementų skaisčio kitimą, apeinant insulto sritis. Insulto sritys paprastai būna didesnės už galvos smegenų vingių sritis [1]. Dėl šios priežasties "Roberts Cross" algoritmas jas aplenkia.

 Metodui taikyti pakanka 2×2 vaizdo elementų kaukės. Rezultatas gaunamas sumuojant slankiojo langelio įstrižainėmis nustatytų vaizdo elementų skaisčių skirtumų absoliučiąsias vertes:

$$
G = |i_1 - i_4| + |i_2 - i_3|; \tag{2}
$$

čia *G* – slankiojo langelio elementų skaisčių skirtumų suma; *i*n – vaizdo elementų skaisčių vertės.

 4 paveiksle parodytas šia funkcija apdorotas vaizdas su paryškintomis skaisčio kitimo sritimis, sutampančiomis su galvos smegenų vingių sritimis.

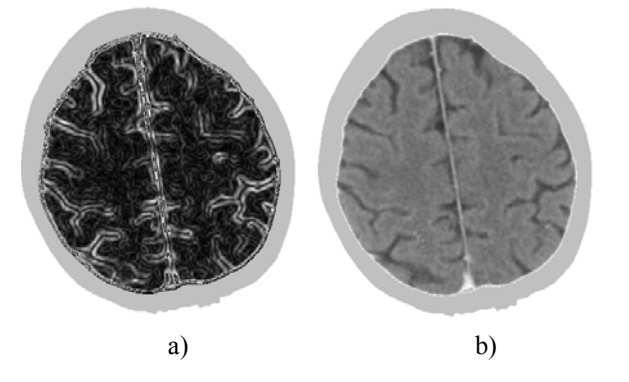

4 pav. Pradinė (a) ir "Roberts Cross" metodu apdorota (b) galvos smegenų tomogramos

#### **Sutapdinimo funkcija**

Ši funkcija sudaryta pagal "Roberts Cross" bei sutapdinimo funkcijų algoritmus [6], plačiai taikomus vaizdo fragmentams atpažinti. Sudarytoji metodika skirta pavienėms tamsioms sritims vaizduose surasti priklausomai nuo slankiojo langelio formos bei dydžio. Vaizdo fragmentai surandami pagal jų skaisčio kitimo dėsningumą. Pats paprasčiausias sutapatinimo šablonas yra kvadratinis slankusis langelis, suskirstytas į stačiakampius (5 pav.).

Keturi stačiakampiai A, B, C ir D apima jiems priskiriamas vaizdo fragmentų sritis. Vaizdo fragmento sritis atpažįstama, apskaičiuojant į stačiakampių eilutes patenkančių vaizdo elementų skaisčių vidurkių skirtumų sumą. Iš visuose keturiuose stačiakampiuose gautų rezultatų sprendžiama, ar tiriamas vaizdo fragmentas atitinka ieškomą. Rezultatas panašus į tą, kuris gaunamas taikant "Roberts Cross" metodą. Skirtumas tik tas, kad šiuo atveju tiriami ne visi vaizdo elementai. Skaičiavimų eiga tokia:

|   | $I_{11}$          | $I_{12}$        | $I_{13}$     | $I_{14}$        | $I_{15}$               | $I_{16}$          | $I_{17}$   |   |  |  |  |  |
|---|-------------------|-----------------|--------------|-----------------|------------------------|-------------------|------------|---|--|--|--|--|
| D | $I_{21}$          | $I_{22}$        | $I_{23}$     | $I_{24}$        | $I_{25}$               | $I_{26}$          | $I_{27}$   |   |  |  |  |  |
|   | $I_{3\,1}$        | $I_{32}$        |              |                 |                        | $I_{36}$          | $I_{37}$   |   |  |  |  |  |
|   | $I_{41}$          | ${\cal I}_{42}$ |              | ${\cal I}_{44}$ |                        | $I_{46}$          | $I_{47}$   | в |  |  |  |  |
|   | $I_{\mathbf{51}}$ | $I_{\bf 52}$    |              |                 |                        | $I_{\bf 56}$      | $ I_{57} $ |   |  |  |  |  |
|   | $I_{61}$          | $I_{\rm 62}$    | $I_{\bf 63}$ | $I_{64}$        | $I_{\pmb{6}\,\pmb{5}}$ | $I_{\mathbf{66}}$ | $I_{67}$   |   |  |  |  |  |
|   | $I_{71}$          | $I_{72}$        | $I_{73}$     | $I_{74}$        | $I_{75}$               | $I_{76}$          | $I_{77}$   |   |  |  |  |  |
|   |                   |                 |              |                 |                        |                   |            |   |  |  |  |  |

**5 pav.** Slankiojo langelio kaukė skaisčio intensyvumui stačiakampio kraštuose nustatyti

*A* stačiakampio srityje taikomos formulės

$$
a_1 = \frac{1}{n} \sum_{j=1}^{n} I_{1j}, \quad a_2 = \frac{1}{n} \sum_{j=1}^{n} I_{2j}, \tag{3}
$$

$$
A = |a_1 - a_2|,\tag{4}
$$

*B* stačiakampio srityje – formulės

$$
b_1 = \frac{1}{n} \sum_{j=1}^n I_{j7}, \quad b_2 = \frac{1}{n} \sum_{j=1}^n I_{j6},
$$
 (5)

$$
B = |b_1 - b_2|; \tag{6}
$$

čia *n –* elementų skaičius stačiakampio eilutėje arba stulpelyje.

Stačiakampiuose *C* ir *D* taikomos tos pačios formulės. Išorinės eilutės elementų skaisčių vidurkis atimamas iš arčiau centro esančios eilutės elementų skaisčio vidurkio. Gauti rezultatai sudedami:

$$
I_{44} = A + B + C + D. \tag{7}
$$

Ši metodika veiksminga tik su papildomomis sąlygomis. Jos nustato, kokių vaizdo fragmentų ieškoma. Šiuo atveju reikalingos panašios į vingius sritys, nepriklausančios išeminio insulto sritims. Papildomos sąlygos turi bent iš dalies apibrėžti ieškomo vaizdo fragmento savybes. Dėl didelės vaizdo fragmentų formos įvairovės netikslinga sudaryti tikslias ir universalias papildomas sąlygas. Paprastai pakanka sudaryti tokias papildomas sąlygas, kurios

atspindi bendrus vingių skaisčio kitimo bruožus. Tokios papildomos sąlygos gali turėti šį pavidalą:

$$
A+B+C+D = \begin{cases} a_1 - a_2 + b_1 - b_2, & a_1 > a_2, b_1 > b_2; \\ c_1 - c_2 + d_1 - d_2, & c_1 > c_2, d_1 > d_2; \\ 0, & a_1 < a_2, b_1 < b_2; \\ c_1 < c_2, d_1 < d_2. \end{cases}
$$
(8)

 6 paveikslas rodo, kad, parenkant slankiojo langelio matmenis, galima keisti ieškomų vaizdo fragmentų dydį.

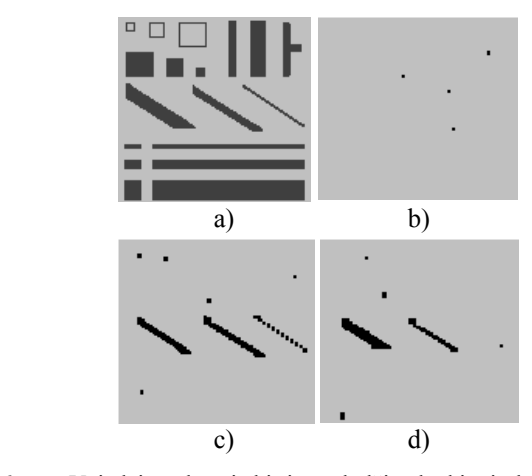

**6 pav.** Vaizdai, apdoroti skirtingo dydžio slankiuoju langeliu: a – pradinis atvaizdas (kvadratas jo kairiajame viršutiniame kampe yra 4×4 vaizdo elementų dydžio); b – vaizdas po apdorojimo  $5 \times 5$ dydžio slankiuoju langeliu; c – vaizdas po apdorojimo, kai langelio dydis – 10×10; d – kai langelio dydis – 15×15

 Vertikalūs ir horizontalūs vaizdo fragmentai šiame paveiksle neatpažįstami, kadangi jie netenkina (8) sąlygos. Pasvirusios linijos patenka į A, B, C ir D stačiakampius ir todėl jos atpažįstamos. Tas pats ir su kvadratiniais vaizdo fragmentais, kurie atpažįstami tik tada, kai sutampa su slankiojo langelio matmenimis.

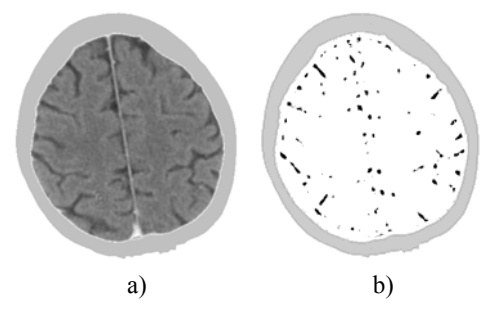

**7 pav.** Pradinė (a) ir sutapdinimo metodu apdorota (b) galvos smegenų tomogramos

 Apdorojant KT vaizdus (8) sąlygą iš dalies tenkina daug įvairių vaizdo fragmentų. Kadangi pavienės tamsios sritys turi tolygius skaisčio pokyčius (7 pav.), slankiojo langelio dydis 10×10 buvo pasirinktas aprioriškai, atsižvelgus į vidutinius vingių vaizdo sričių parametrus. Optimaliam slankiojo langelio dydžiui nustatyti reikalingas papildomas tyrimas.

#### **Slenksčio funkcija**

Slenksčio funkcija skirta vaizdo elementų skaisčiui priskirti vienai iš dviejų skaisčio verčių [8]. Slenksčio funkcija ypač aktuali taikant "Roberts Cross" metodą, nes šia funkcija apdorotas vaizdas (4 pav., b) pasižymi didele skaisčių įvairove.

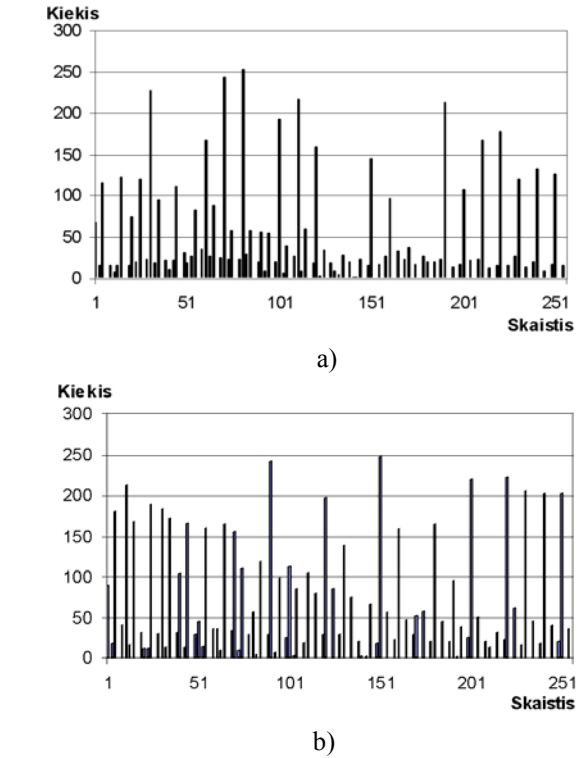

8 pav. Dviejų kompiuterinių tomogramų, apdorotų "Roberts Cross" metodu, histogramos

 Kaip matyti iš dviejų KT histogramų 8 paveiksle, abiejose tomogramose didžioji dalis vaizdo elementų yra tamsioje srityje (nulinė vaizdo elemento skaisčio vertė atitinka juodą spalvą, 255 – baltą). Siekiant atskirti šviesiąsias sritis ir supaprastinti uždavinį, histogramos buvo padalytos pusiau. Vaizdo elementams, kurių skaisčio vertė buvo mažesnė už vidurinę vertę 125, buvo priskirta nulinė skaisčio vertė, kitems elementams buvo priskirta skaisčio vertė 255. Taip buvo gautas vaizdas tik su dviem skaisčio vertėmis.

 9 paveiksle parodyti rezultatai, gauti pritaikius slenksčio funkciją. 9 paveiksle, a, parodyta tomograma, kuriai slenksčio funkcija taikyta po apdorojimo "Roberts Cross" metodu, 9 paveiksle, b, – kai slenksčio funkcija taikyta po apdorojimo sutapdinimo metodu.

"Roberts Cross" bei sutapdinimo funkcijomis apdoroti vaizdai papildo vienas kitą. Iš jų sudaromas vienas vaizdas su apytiksliai pažymėtomis vingių vaizdo sritimis.

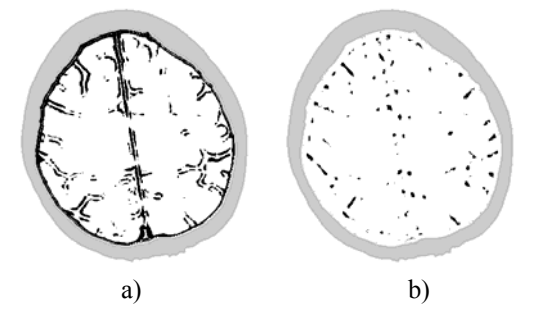

**9 pav.** Tomogramos, apdorotos slenksčio funkcijomis po to, kai joms buvo taikyti "Roberts Cross" (a) ir sutapdinimo (b) metodai

# **Išplėtimo bei erozijos funkcijos**

 Išplėtimo bei erozijos funkcijų paskirtis – galutinai nustatyti galvos smegenų vingių sritis. Šios funkcijos pasirinktos dėl jų paprastumo ir spartumo [8]. Išplėtimo funkcija kiekvieną vaizdo elementą išplečia į kelis vaizdo elementus nustatyto i×j dydžio kvadrate (10 pav., a). Erozijos funkcija vykdo atvirkštinį procesą (10 pav., b).

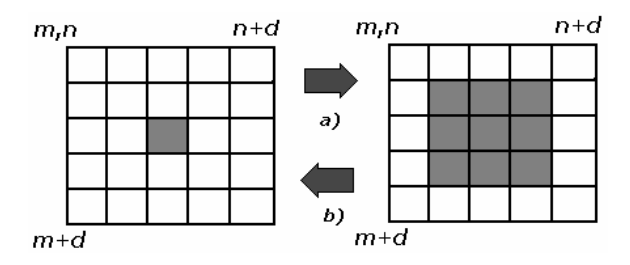

**10 pav.** Išplėtimo (a) ir erozijos (b) funkcijų veikimo iliustracija

Išplėtimo metu užpildomi tarpai tarp greta esančių vaizdo fragmentų, išplėstiesiems elementams susiliejant su kitais artimais vaizdo elementais (11 pav., b). Erozijos funkcija be pakitimų atkuria tuos vaizdo fragmentus, kurie po išplėtimo nebuvo susilieję su greta esančiais vaizdo fragmentais (11 pav., c).

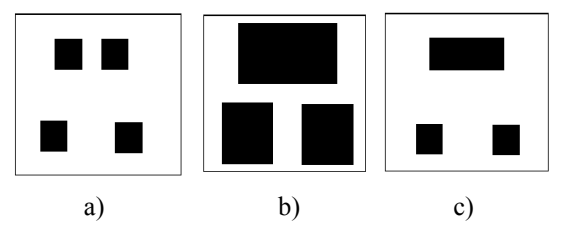

**11 pav.** Išplėtimo ir erozijos funkcijų taikymo pavyzdys: pradinis vaizdas (a), dviejų vaizdo sričių susiliejimas po išplėtimo (b) ir pakeisto pradinio vaizdo atkūrimas po erozijos (c)

 Išplėtimo ir erozijos funkcijų taikymas leidžia pašalinti GSV sričių trūkius, atsiradusius po "Roberts Cross" bei sutapdinimo funkcijų panaudojimo (12 pav.).

Kaip matyti iš šio paveikslo, geriausiai išryškinamos mažo ploto GSV sritys, esančios netoli kitų pažymėtų vaizdo fragmentų.

# **Rezultatai**

 Pasiūlytas šešių funkcijų taikymo vaizdams nuosekliai ir lygiagrečiai apdoroti būdas leidžia labai sparčiai atrinkti galvos smegenų vingių sritis ir atmesti panašaus skaisčio insulto sritis. Siūlomoje metodikoje pasirinkta 10×10 dydžio kaukė garantuoja, kad apdorojimo metu bus pašalinami tik kaukės dydžiui artimi vaizdo fragmentai. Tai reiškia, kad insulto sritis, artima 10×10 dydžiui, bus pašalinta. Kadangi paprastai insulto srities matmenys būna didesni už 10x10 [1, 2], galima teigti, kad taikoma vaizdų apdorojimo metodika paliks tomogramose GSV sritis ir pašalins insulto sritis (13 pav.).

Siūlomai kompiuterinių tomogramų apdorojimo metodikai įvertinti apdoroti vaizdai buvo pateikti Vilniaus universiteto Santariškių klinikos Tomografinių tyrimų skyriaus specialistams. Apdoroti vaizdai buvo vertinami dešimties balų sistema. Vertinimo kriterijai buvo tokie: daugiausia dėmesio buvo kreipiama į tai, ar taikant šią metodiką galima pašalinti išeminio insulto sritis, kiek mažiau – ar galima tiksliai pažymėti galvos smegenų vingių sritis.

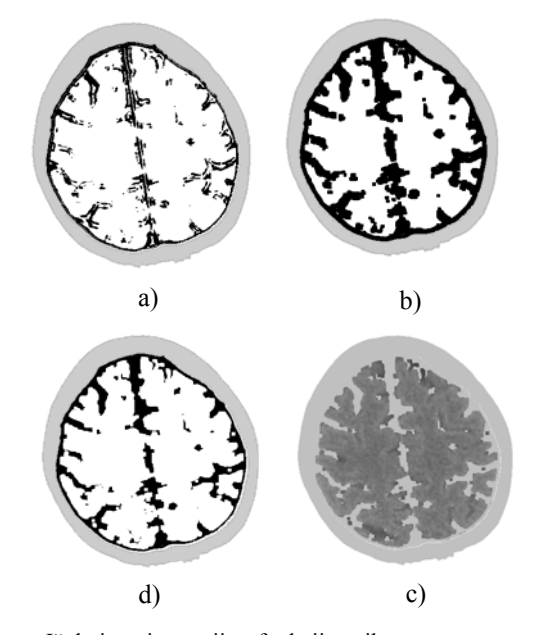

**12 pav.** Išplėtimo ir erozijos funkcijų taikymas: tomograma po "Roberts Cross" ir sutapdinimo funkcijų (a), tomograma po išplėtimo (b), tomograma po erozijos (c) ir galutinis rezultatas – insulto srities paieškoms paruošta tomograma (d)

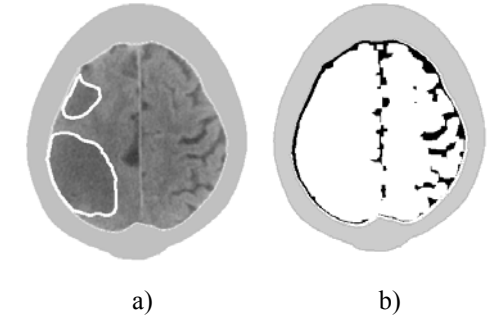

**13 pav.** GSV sričių atskyrimas nuo insulto sričių: pradinis vaizdas su pažymėtomis insulto sritimis (a) ir apdorotas vaizdas (b)

Vertinti buvo pateikta 60 skirtingų kompiuterinių galvos smegenų tomogramų prieš vaizdų tomogramose apdorojimą ir po jo. 30 tomogramų buvo su išeminio insulto požymiais. Specialistai 62 % apdorotų vaizdų įvertino dešimčia balų, 32 % – devyniais balais ir tik 6 % – aštuoniais balais. Prastesnių įvertinimų nebuvo.

Papildomai ištyrus per 800 apdorotų vaizdų, paaiškėjo, kad pasiūlytoji metodika ne tik nustato galvos smegenų vingių sritis, bet ir fiksuoja išeminio insulto sričių pakraščius. To priežastis – panašus skaisčio kitimas išeminio insulto srities pakraštyje į skaisčio kitimą galvos smegenų vingio srities pakraštyje. Insulto sritys nepažymimos kartu su GSV sritimis dėl to, kad didelio ploto insulto sritis pašalina išplėtimo ir erozijos funkcijos.

# **Išvados**

 Kad kompiuterinės tomografijos vaizduose būtų galima atpažinti išeminio insulto sritis, labai svarbu automatiškai išryškinti galvos smegenų vingių sritis ir atskirti jas

nuo pavienių tamsiujų vaizdo sričių. Šį uždavinį reikėjo išspręsti dėl tos priežasties, kad galvos smegenų vingių sričių skaisčiai yra tokie pat arba panašūs į išeminio insulto sričių skaisčius. Bendros problemos sprendimą reikėjo pradėti nuo šio uždavinio jau vien todėl, kad galvos smegenų vingius nustatyti yra kur kas paprasčiau nei išeminio insulto sritis.

Galvos smegenų vingių sritims atpažinti pasiūlytas algoritmas, sudarytas iš šešių skirtingų funkcijų: triukšmo mažinimo, sutapdinimo, "Roberts Cross", slenksčio, išplėtimo ir erozijos. Triukšmo mažinimo funkcija garantuoja "Roberts Cross" ir sutapdinimo funkcijų veikimą: GSV ir pavienių tamsių sričių atskyrimą. Slenksčio funkcija suteikia vaizdo elementams vieną iš dviejų skaisčio verčių, taip sumažindama apdorojamos informacijos apimtį. Išplėtimo ir erozijos funkcijos galutinai apibrėžia galvos smegenų vingių sritis.

#### **Padėka**

 Straipsnis parengtas vykdant EUREKA projektą E!2981, kurį finansuoja Lietuvos valstybinis mokslo ir studijų fondas (sutarties Nr. V-13). Dėkojame mūsų rėmėjams.

# **Literatūra**

- 1. **Ušinskas A.** Medicinoje gaunamų atvaizdų analizė ir klasifikavimas. Daktaro disertacija. – Vilniaus Gedimino technikos universitetas, 2003. – 189 p.
- 2. **The Internet Stroke Center.** The Washington University // http://www.strokecenter.org/
- 3. **Leemputm K. V., Frederik M., Vandermeulen D., Suetens P.** Automated Model-Based Tissue Clasification of MR Images of the Brain // IEEE Trans. on MI. - Vol. 18, No. 10, October 1999. – P. 897–908.
- 4. **Mikelaitis V.** Medicininių atvaizdų apdorojimas nereikalingų vaizdo dalių pašalinimas // Penktoji Lietuvos jaunųjų mokslininkų konferencija "Lietuva be mokslo – Lietuva be ateities". – Vilnius: Technika, 2002. – P. 13–17.
- 5. **Lončaric S., Kovačevic D.** A Method for Segmentation of CT Head Images. – University of Zagreb, 1999. – P. 8–14.
- 6. **Clark F. O., Huttenlocher D. P.** Automatic Target Recognition by Matching Oriented Edge Pixels // IEEE Trans. on IP. – Vol. 6, No. 1, January 1997. – P. 103–113.
- 7. **Image Processing Reference.** The University of Edinburg // http://www.cee.hw.ac.uk/hipr/html/roberts.html
- 8. **Gonzalez R. C., Woods R. E.** Digital Image Processing. Prentice-Hall, Inc.– Second Edition. – 2002. – 793 p.

Pateikta spaudai 2004 04 30

#### D. Grigaitis, R. Kirvaitis, R. Dobrovolskis. Galvos smegenų vingių bei pavienių tamsesnių sričių segmentavimas kompiuterinės **tomografijos vaizduose // Elektronika ir elektrotechnika. – Kaunas: Technologija, 2004. – Nr. 6(55). – P.29–33.**

Straipsnyje aprašoma metodika žmogaus galvos smegenų vingių bei pavienių tamsesnių vaizdo sritims nustatyti kompiuterinės tomografijos atvaizduose automatiniu režimu. Tikslui pasiekti sudarytas algoritmas, taikantis šešias skirtingas funkcijas vaizdams apdoroti. Triukšmo mažinimo funkcija sudaro galimybę taikyti "Roberts Cross" bei sutapdinimo funkcijas. Slenksčio funkcija suskirsto vaizdo elementus tik į baltus ir juodus. Taip sumažinamas apdorojamos informacijos kiekis. Išplėtimo bei erozijos funkcijos atskiria galvos smegenų vingių sritis ir pašalina tamsiuosius vaizdo fragmentus, kurie gali būti išeminio insulto sritys. 60 automatiškai apdorotų tomogramų su pažymėtomis galvos smegenų vingių sritimis peržiūrėjo ir įvertino Vilniaus universitetinės Santariškių klinikos medikai. Daugiau nei 90 % apdorotų vaizdų buvo įvertinti 10 ir 9 balais dešimties balų vertinimo sistema. Il. 13, bibl. 8 (lietuvių kalba; santraukos lietuvių, anglų ir rusų k.).

#### **D. Grigaitis, R. Kirvaitis, R. Dobrovolskis. Determination of Twist Gray Matter and Some Dark Features of Human Brain in the Images of Computer Tomography // Electronics and Electrical Engineering. – Kaunas: Technologija, 2004. – No. 6(55). – P. 29–33.**

In this article we describe automatic image processing method for determination twist gray matter and some dark features of human brain in computer tomography images. Suggested algorithm of the method used six different functions for image processing. The first was noise-reducing function, which made possible to apply "Roberts Cross" and matching functions. Threshold function separated the features of components of images into two values – black and white. In this way the amount of information for further processing was reduced. Dilation and erosion functions performed human brain twist matter selection and elimination of some dark images features that could be the ischemic stroke features.

In Vilnius University Hospital "Santariškės" 60 automatically processed computer tomography images of human brain were evaluated by experts in radiology. More than 90 % of processed images were evaluated in marks 10 and 9 using ten point's evaluation system. Ill. 13, bibl. 8 (in Lithuanian; summaries in Lithuanian, English and Russian).

#### Д. Григайтис, Р. Кирвайтис, Р. Добровольскис. Сегментирование извилин головного мозга и одиночных темных **областей в изображениях компьютерных томмограмм // Электроника и электротехника. – Каунас: Технология, 2004, № 6(55). – С. 29-33.**

Описана методика автоматизированного анализа изображений компьютерных томмограмм с целью определения областей извилин головного мозга и элиминирования одиночных темных областей. Для достижения данной цели предложен алгоритм, составленный из шести различных функций обработки изображений. Функция подавления шума обеспечивает работоспособность функции "Roberts Cross" и функции совмещения, при помощи которых проводится обнаружение областей извилин головного мозга и одиночных темных областей. Пороговая функция присваивает всем элементам изображения одно из двух крайних значений яркости и резко уменьшает объем обрабатываемой информации. Функции расширения области и эррозии обеспечивают конечное определение областей извилин головного мозга и исключение одиночных темных областей, которые, вчастности, могут быть областями ишемического инсульта.

 Оценку полученных результатов – 60 томмограмм с выявленными областями извилин головного мозга – проводили специалисты отделения томмографических исследований Вильнюсских университетских клиник Сантаришкес. Свыше 90 % томмограмм получили оценки 10 и 9 по десятибальной системе. Ил. 13, библ. 8 (на литовском языке; рефераты на литовском, английском и русском яз.).